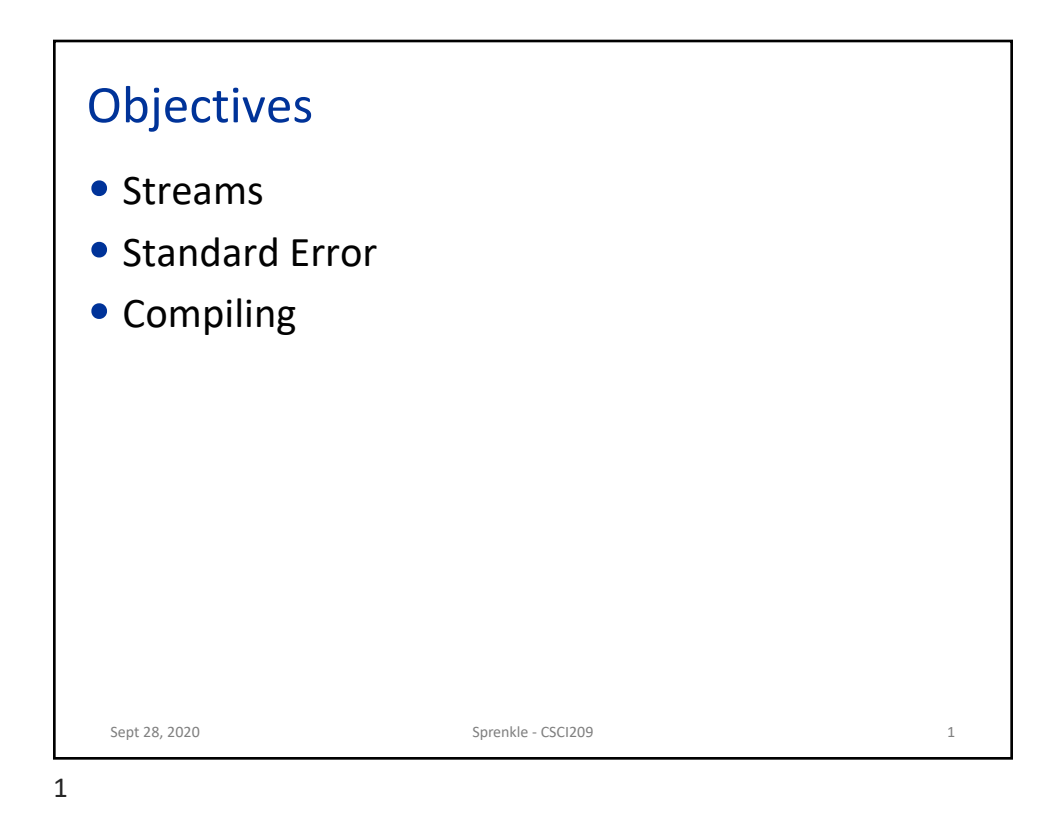

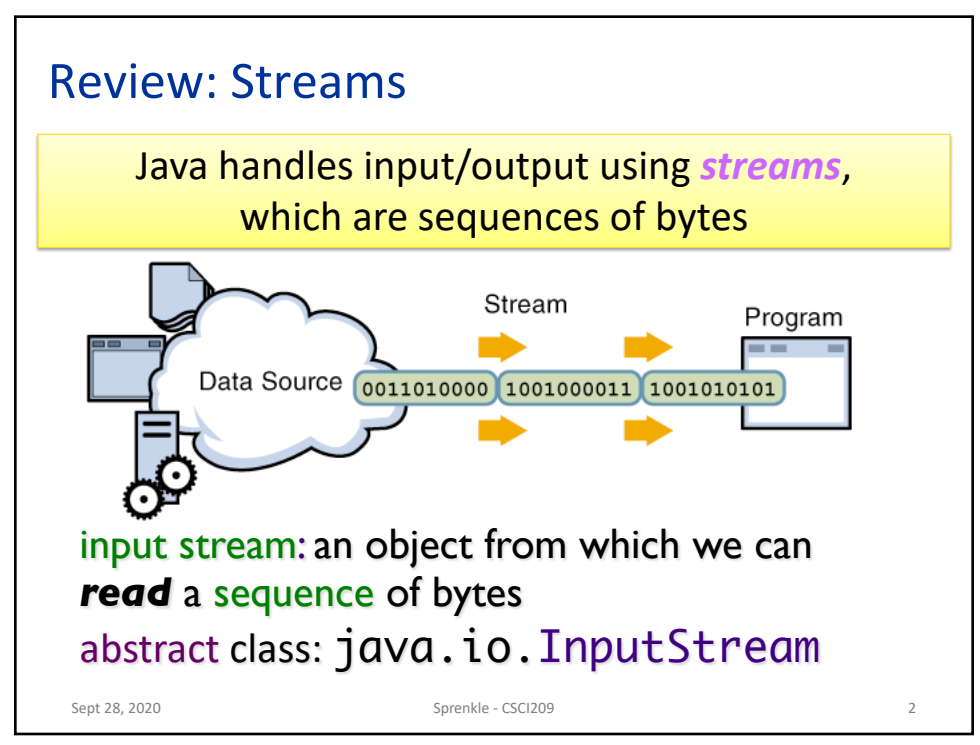

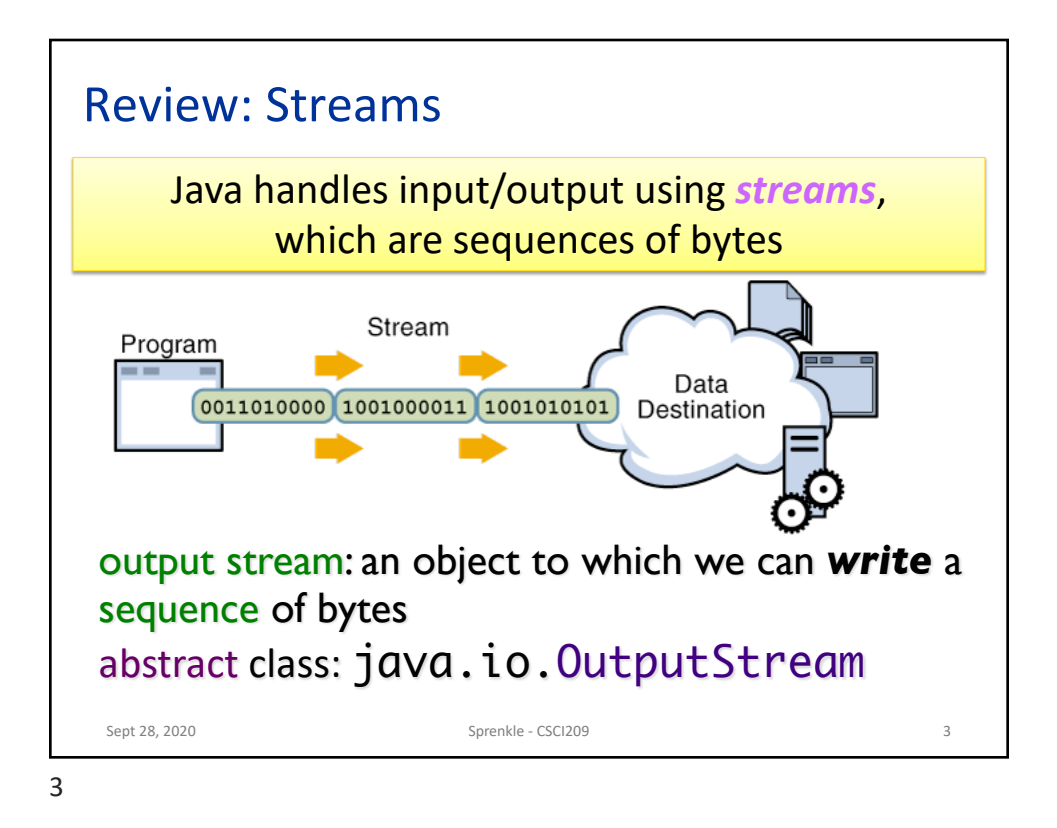

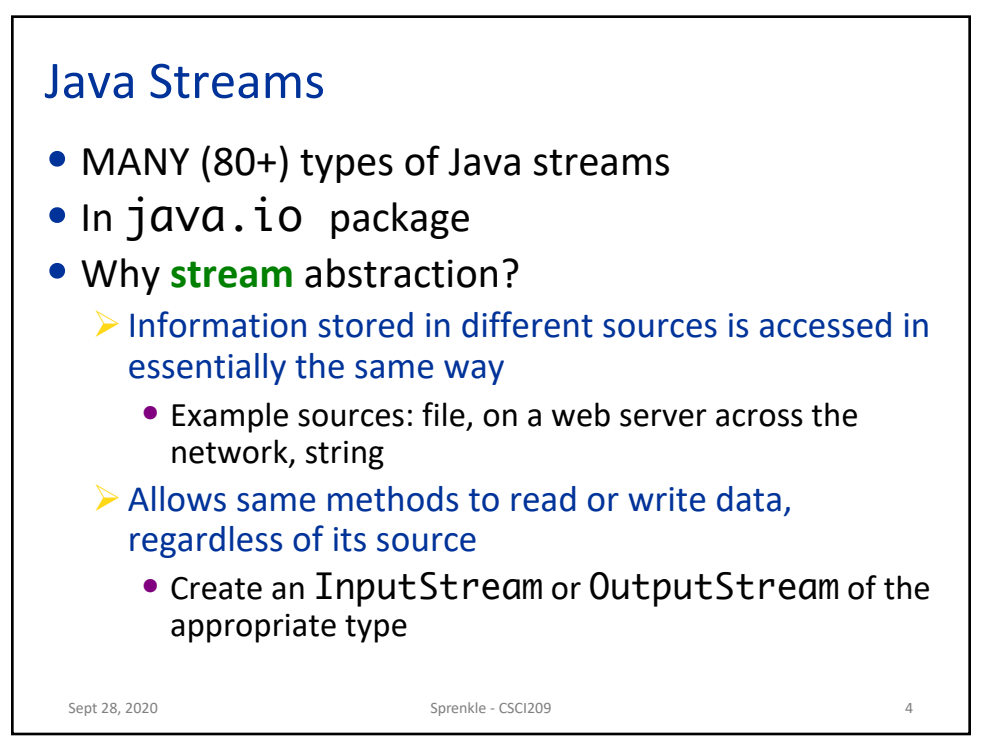

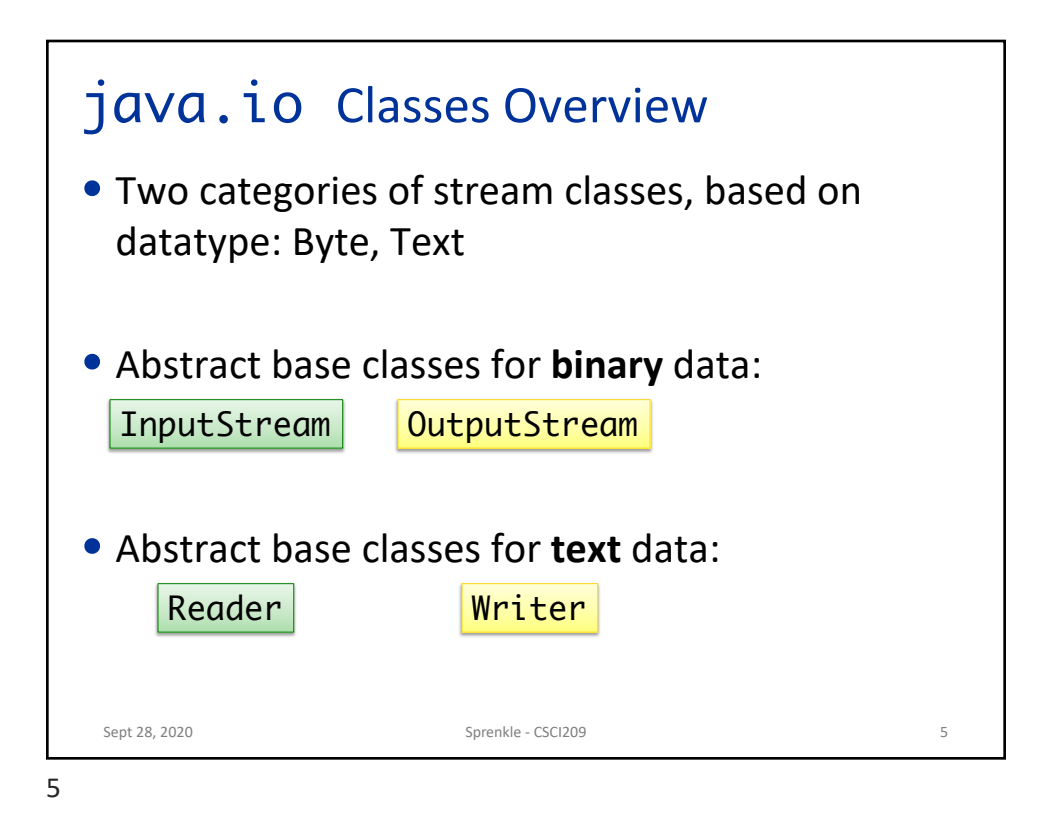

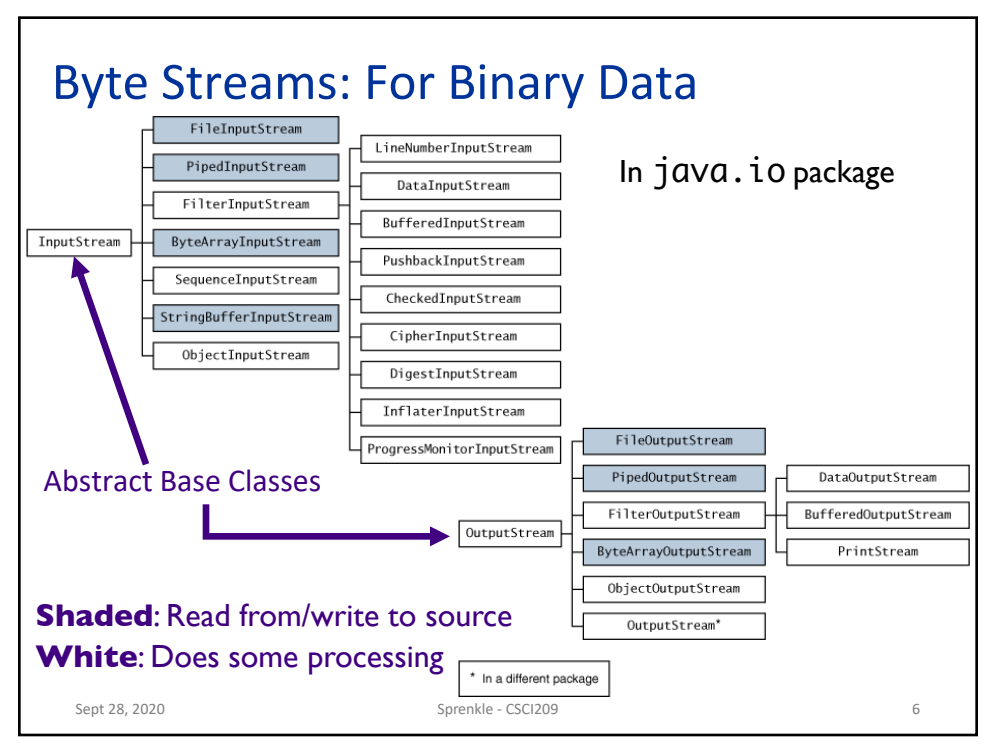

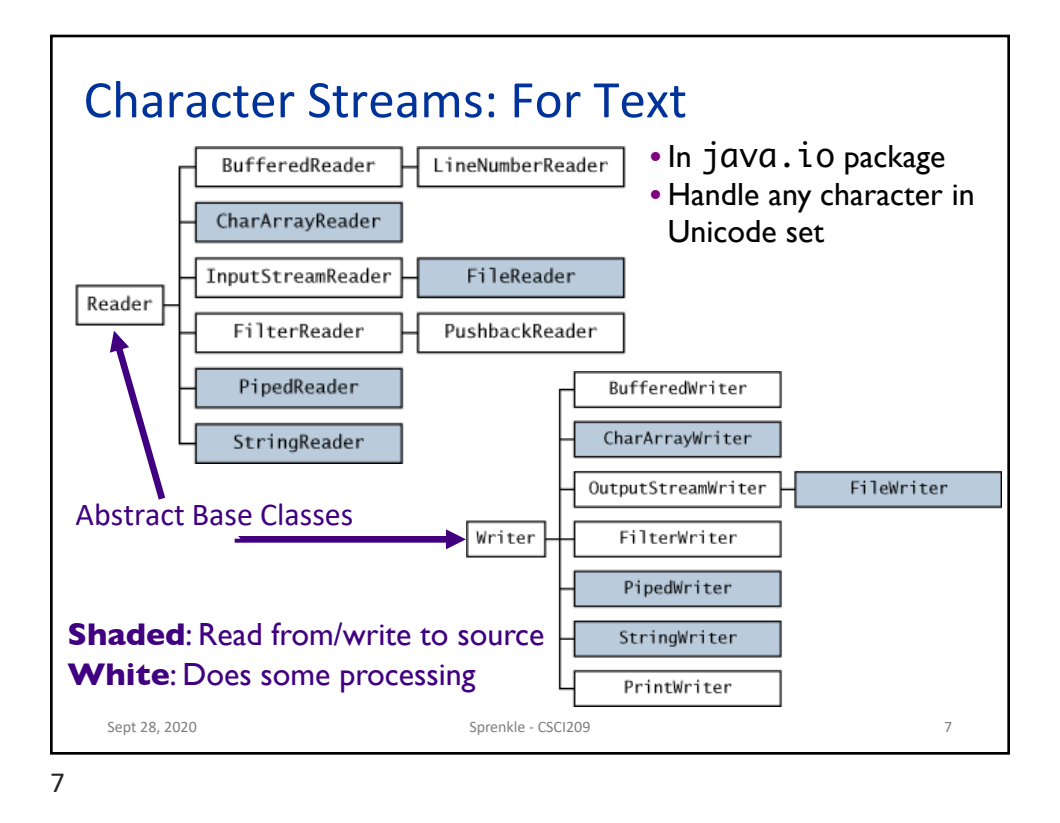

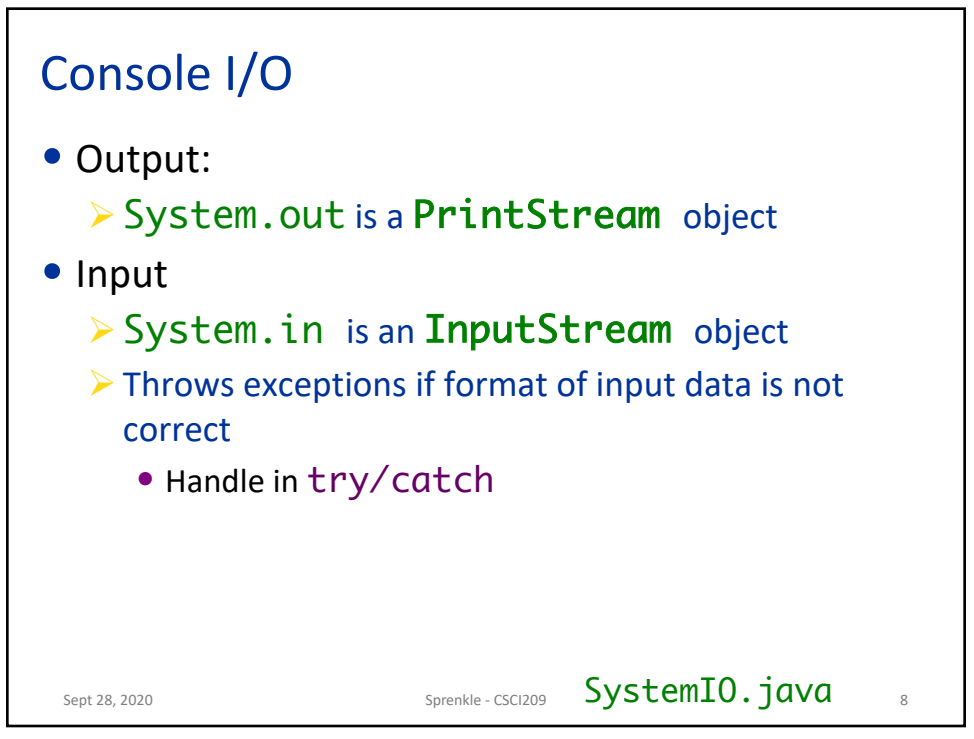

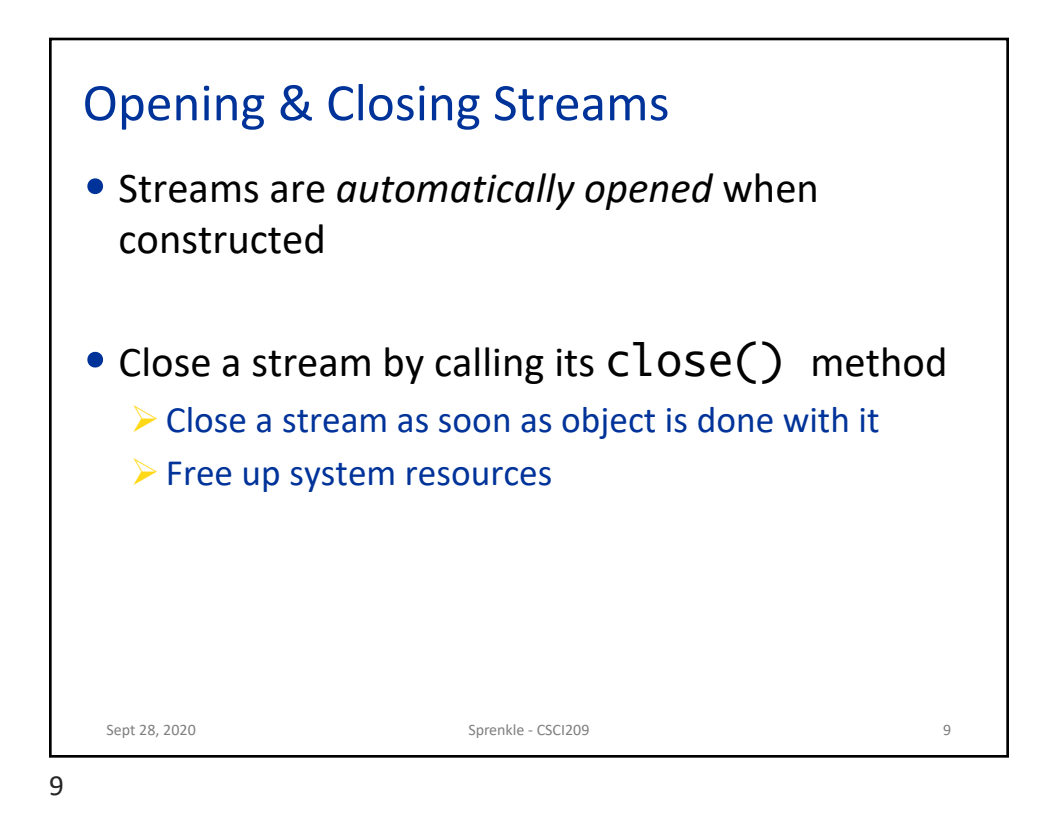

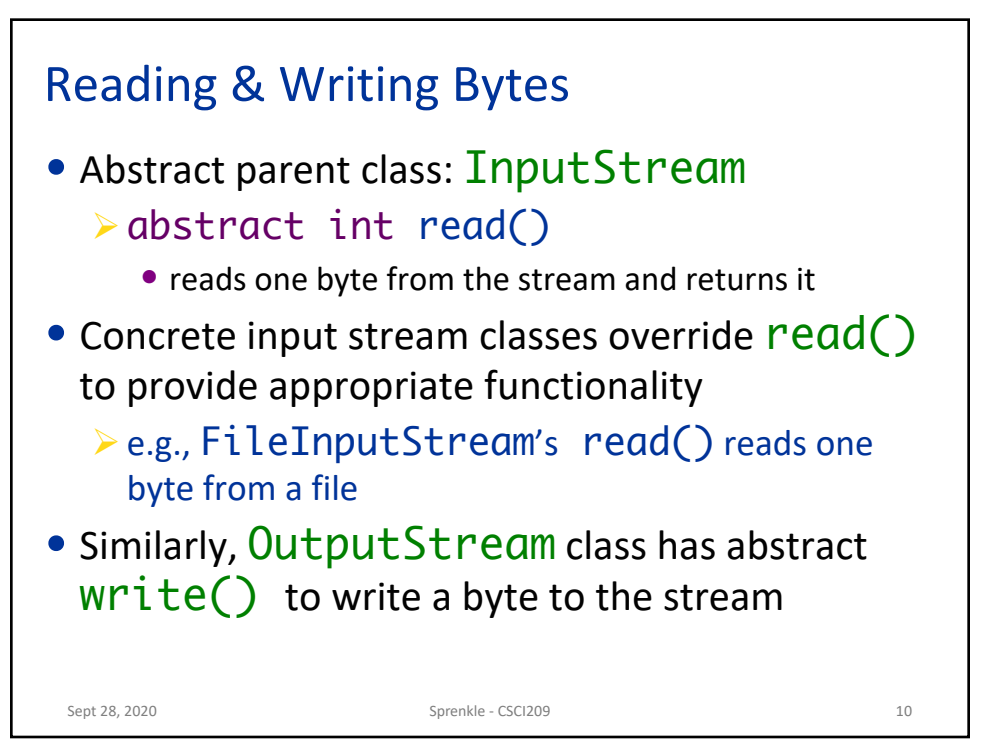

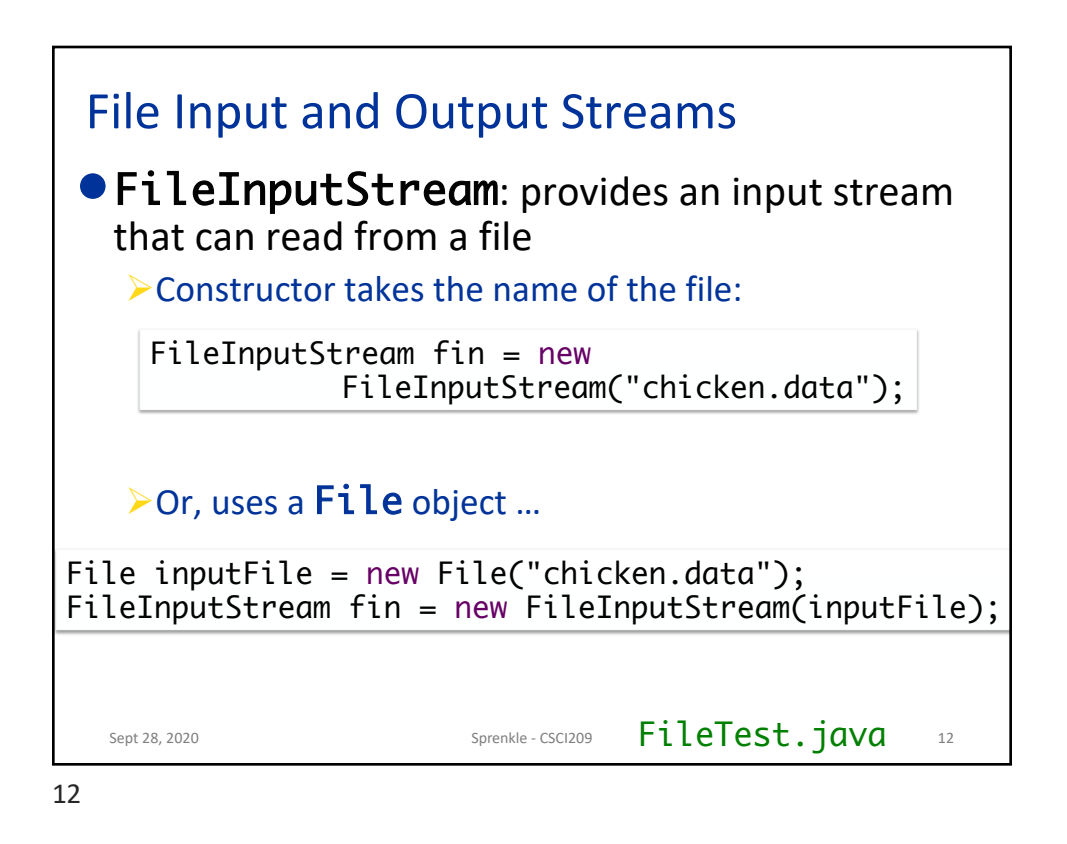

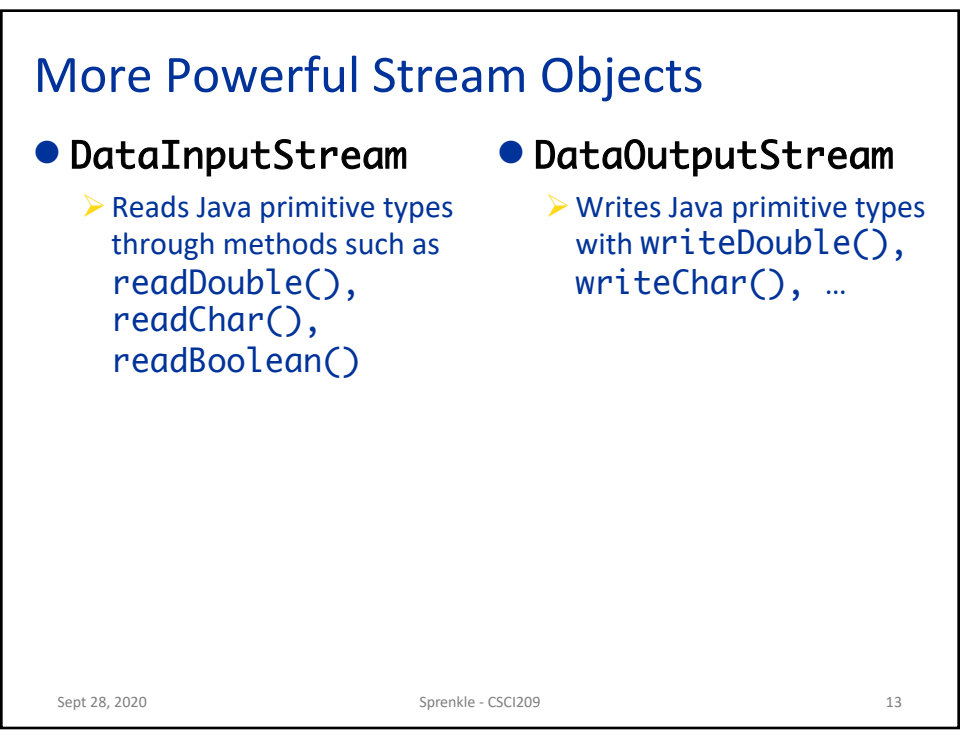

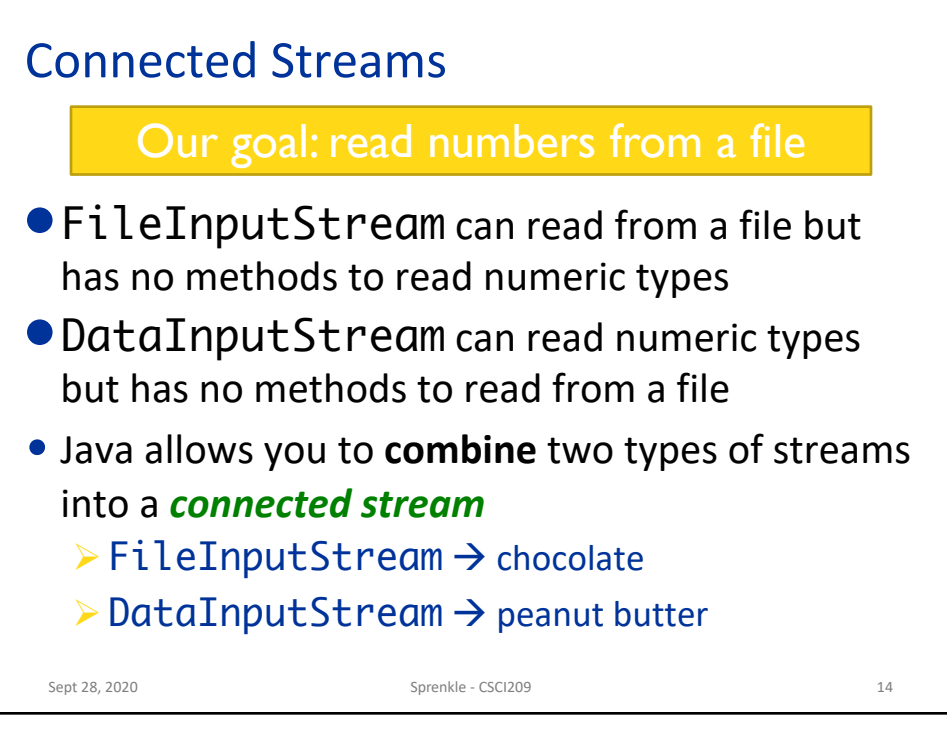

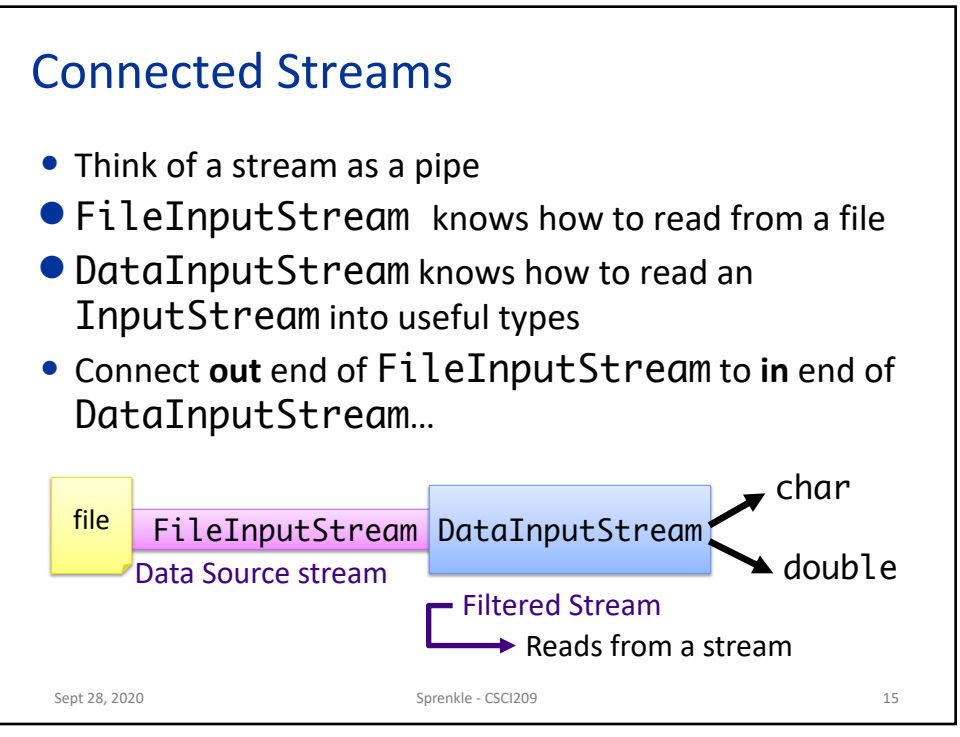

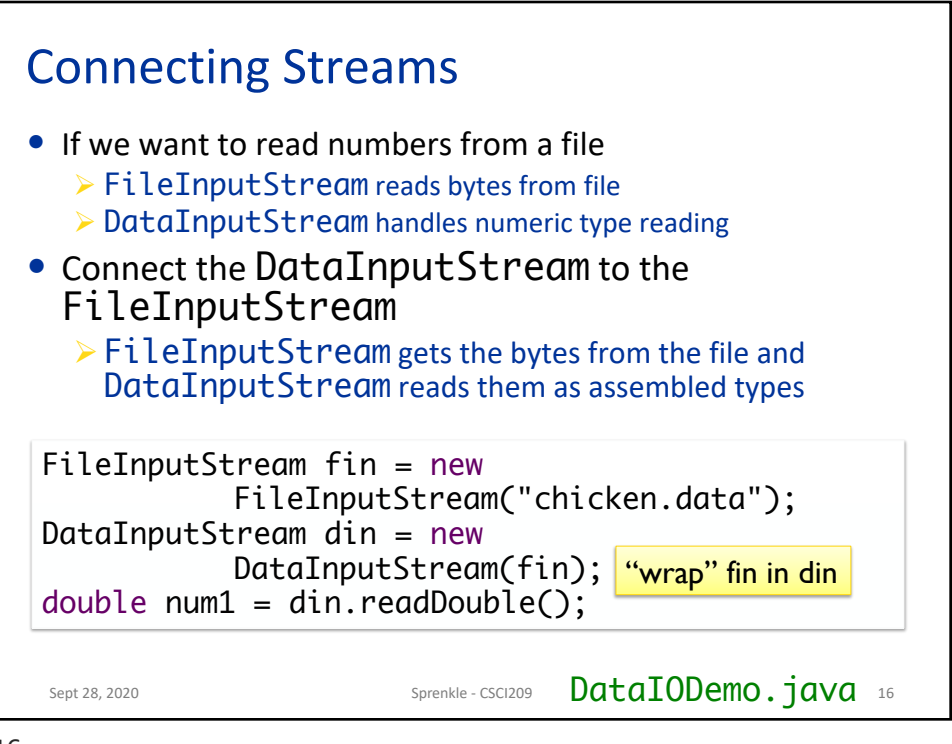

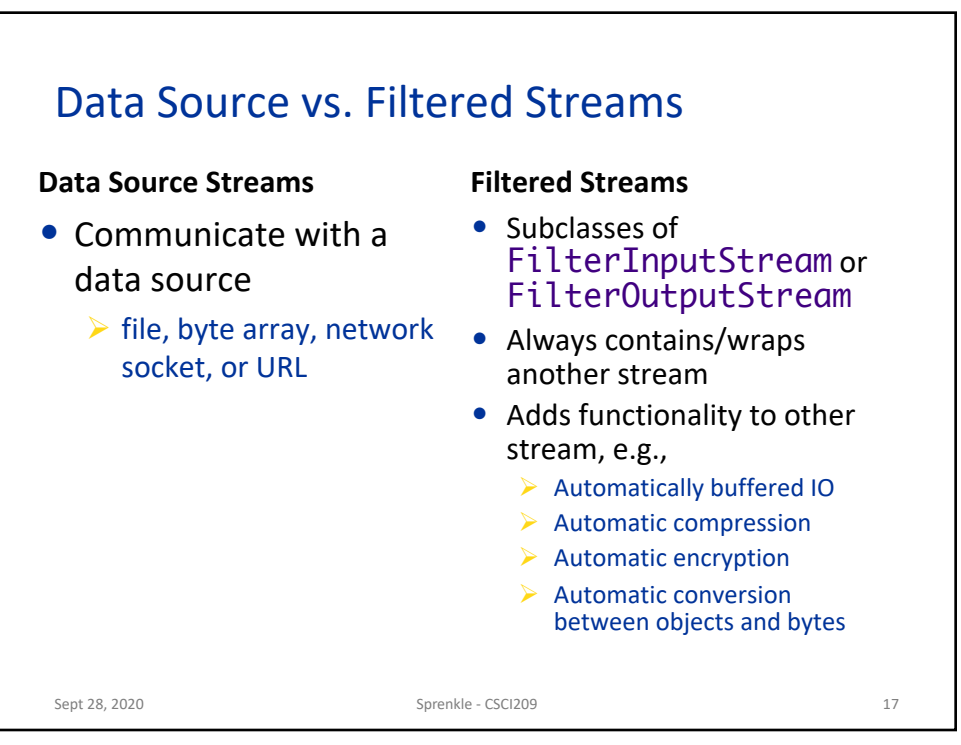

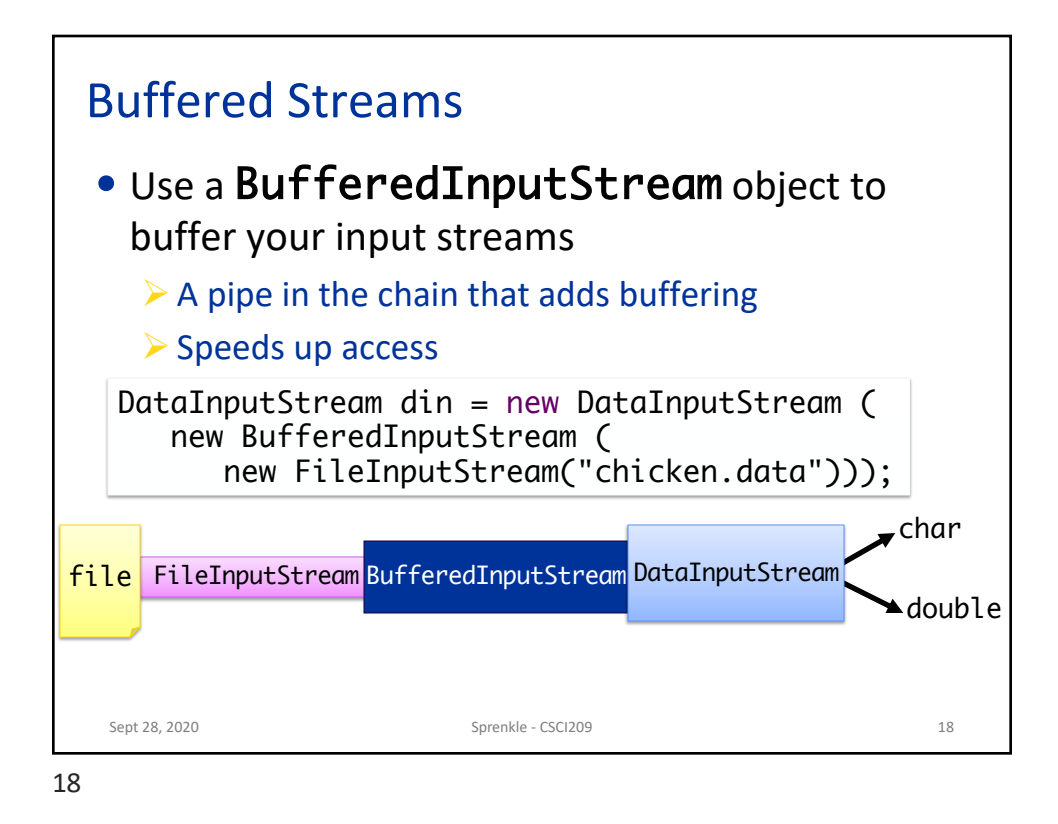

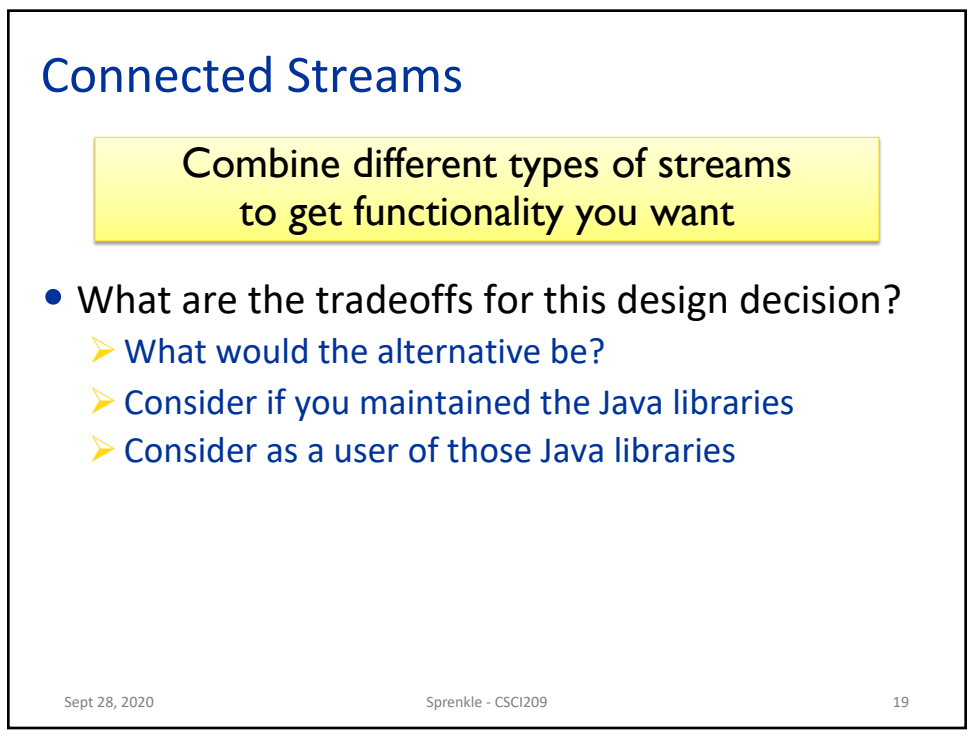

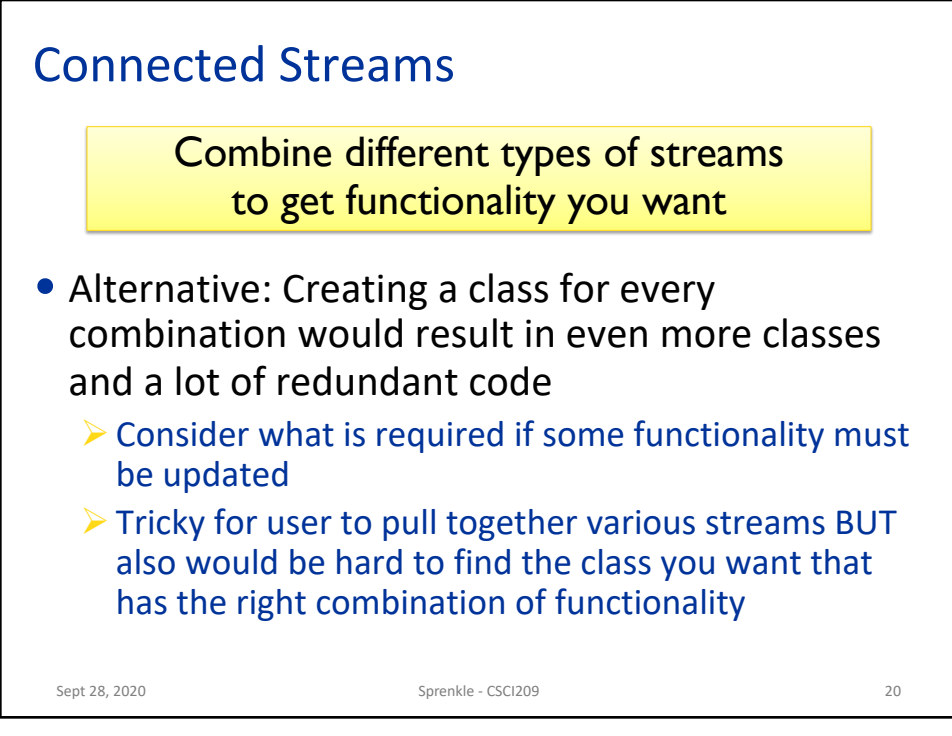

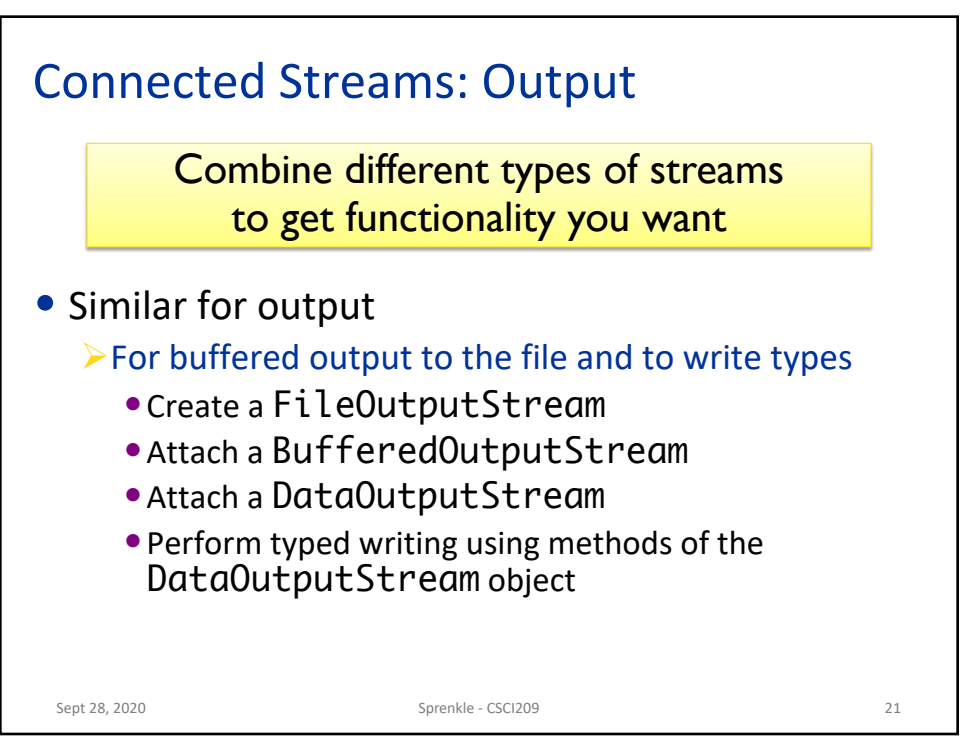

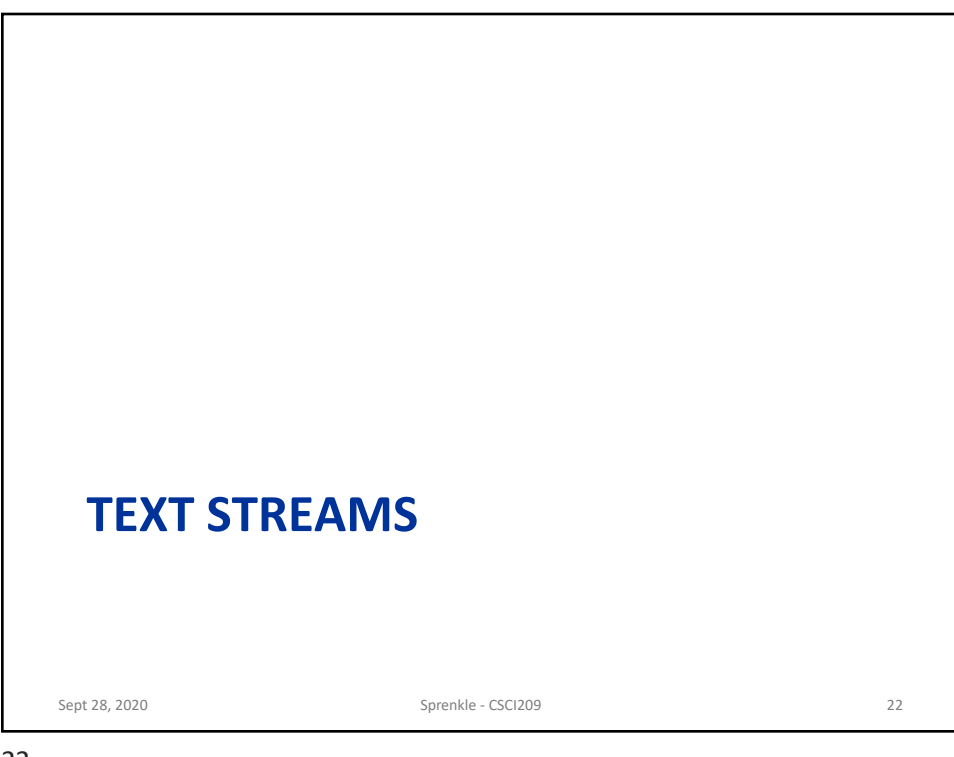

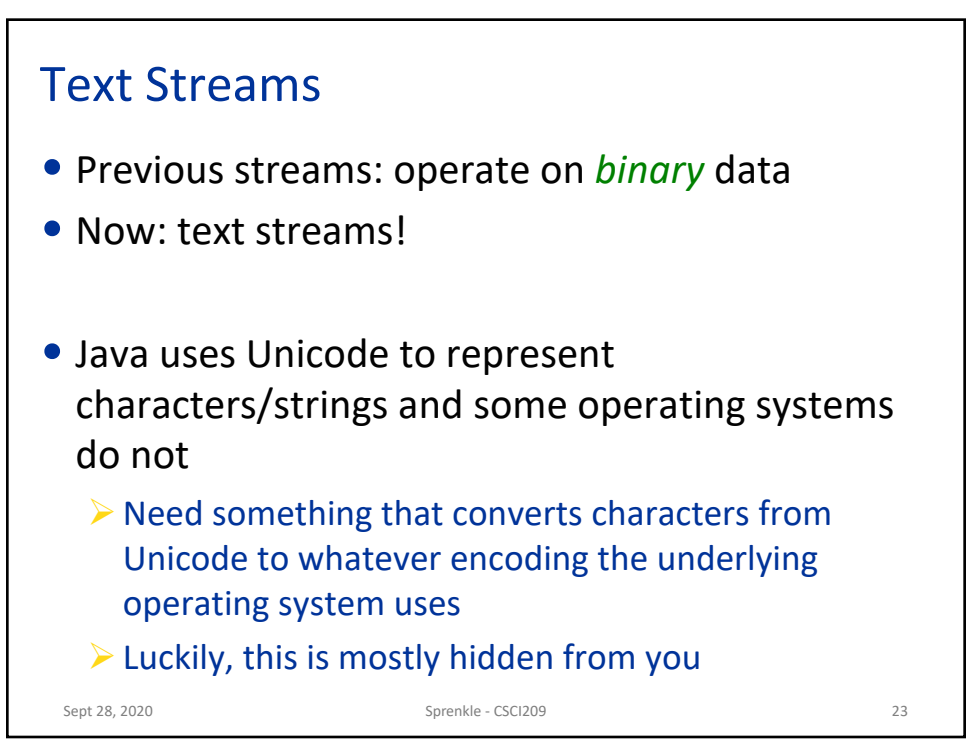

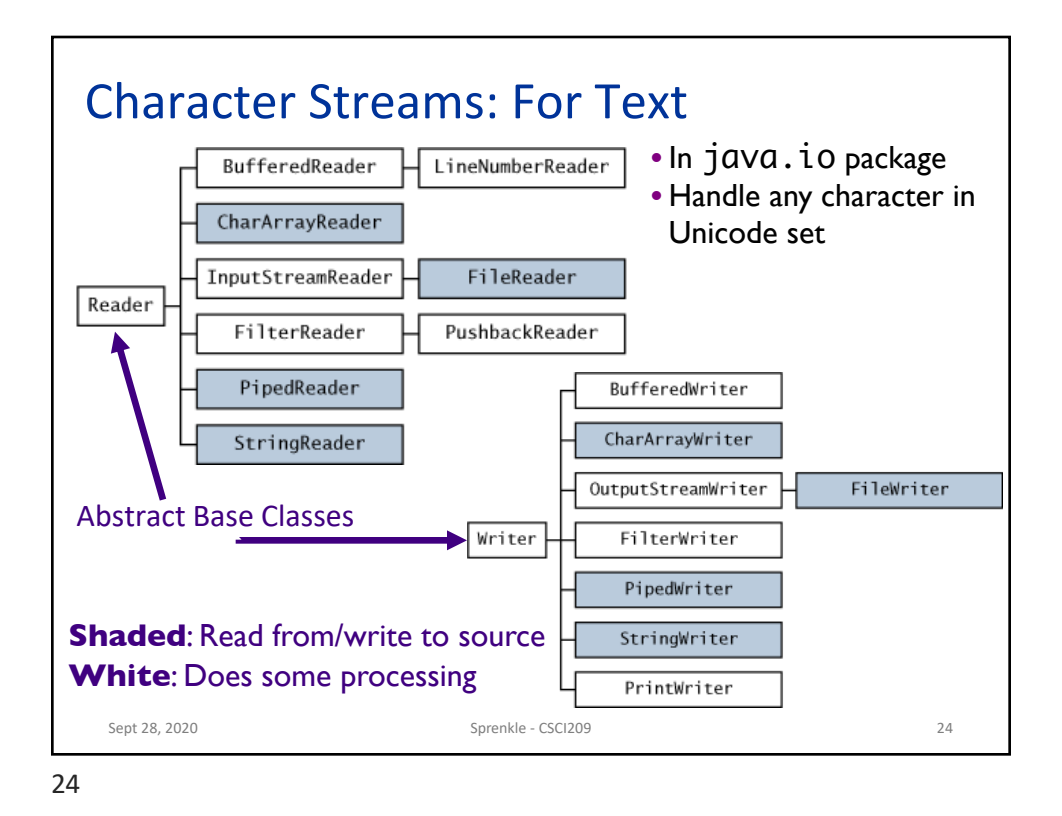

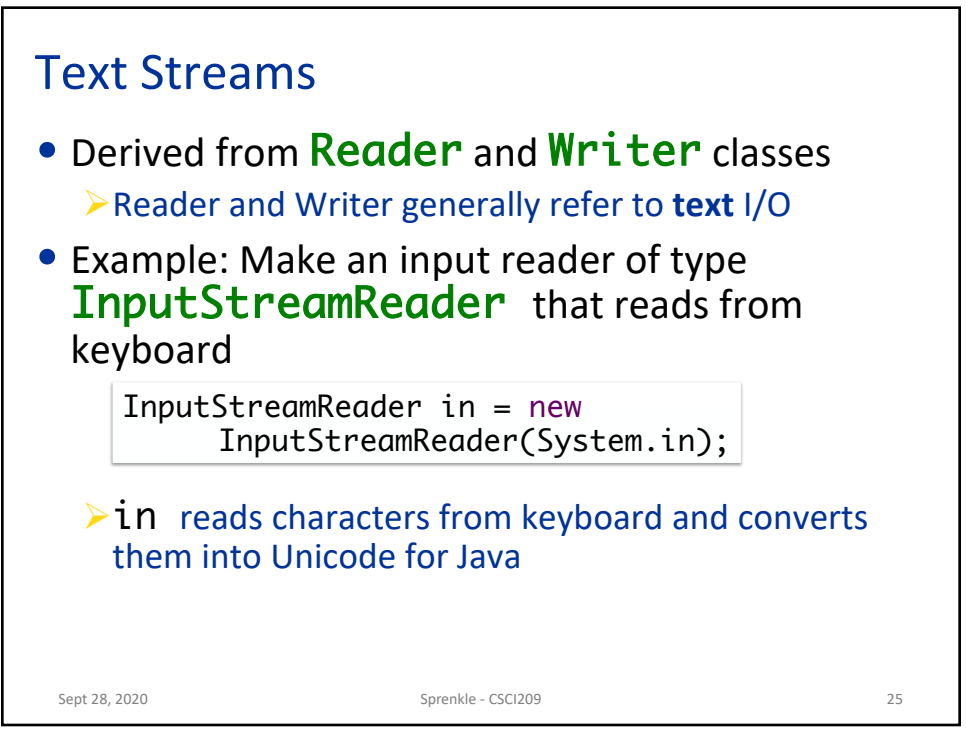

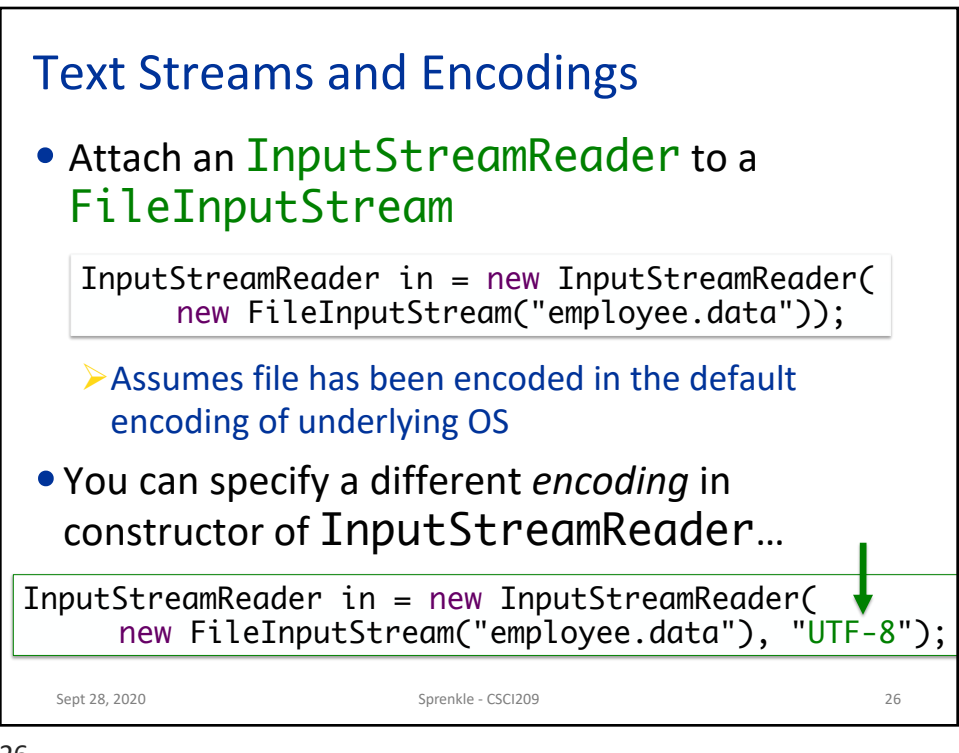

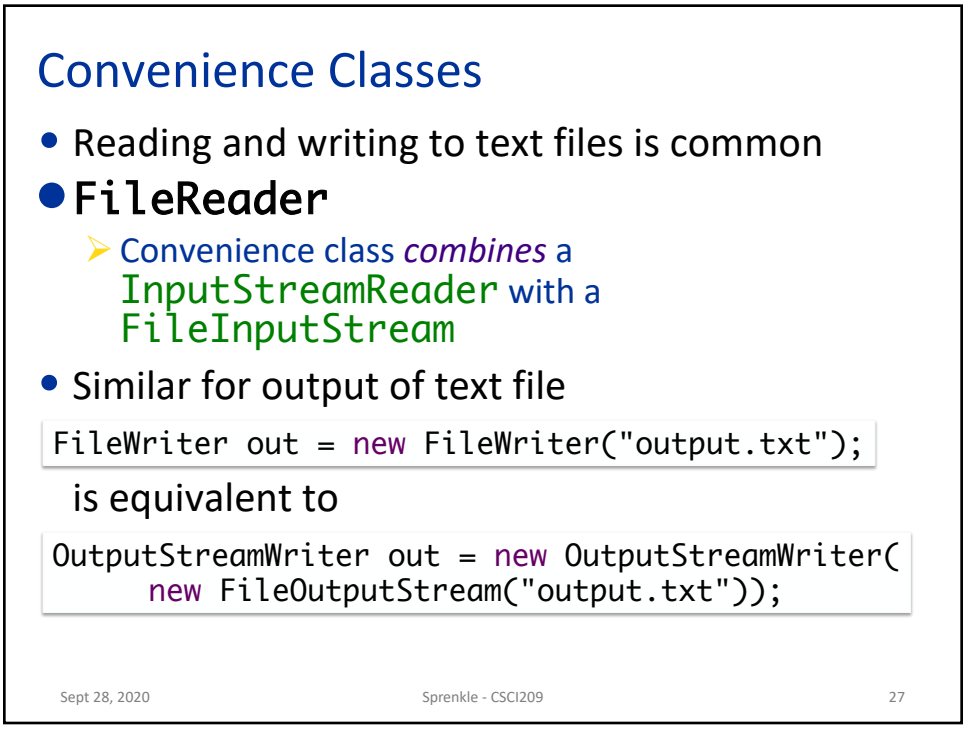

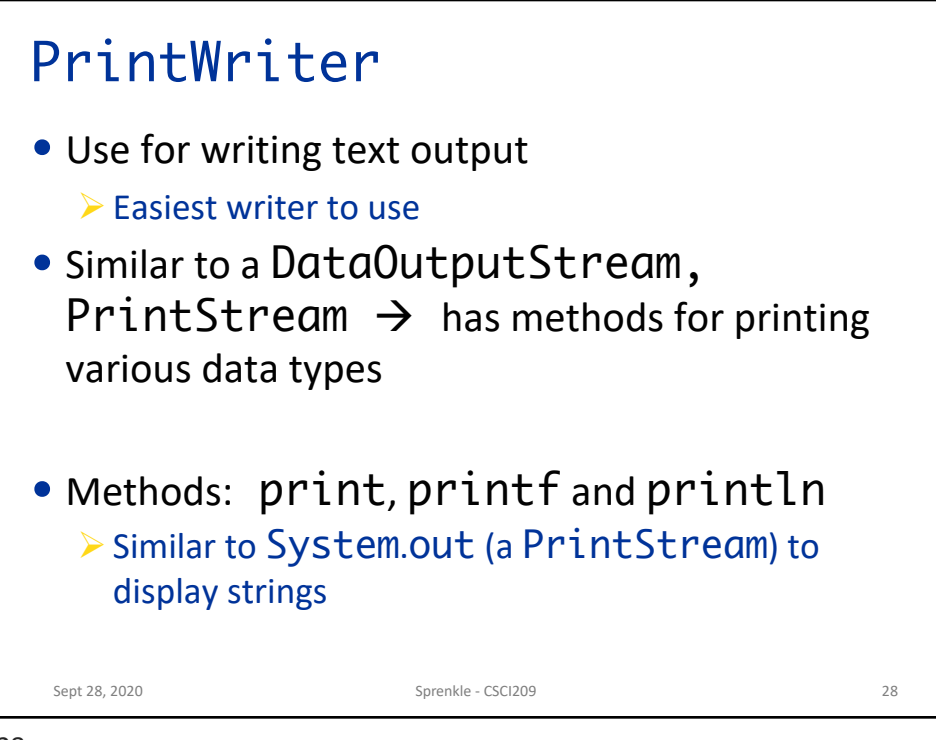

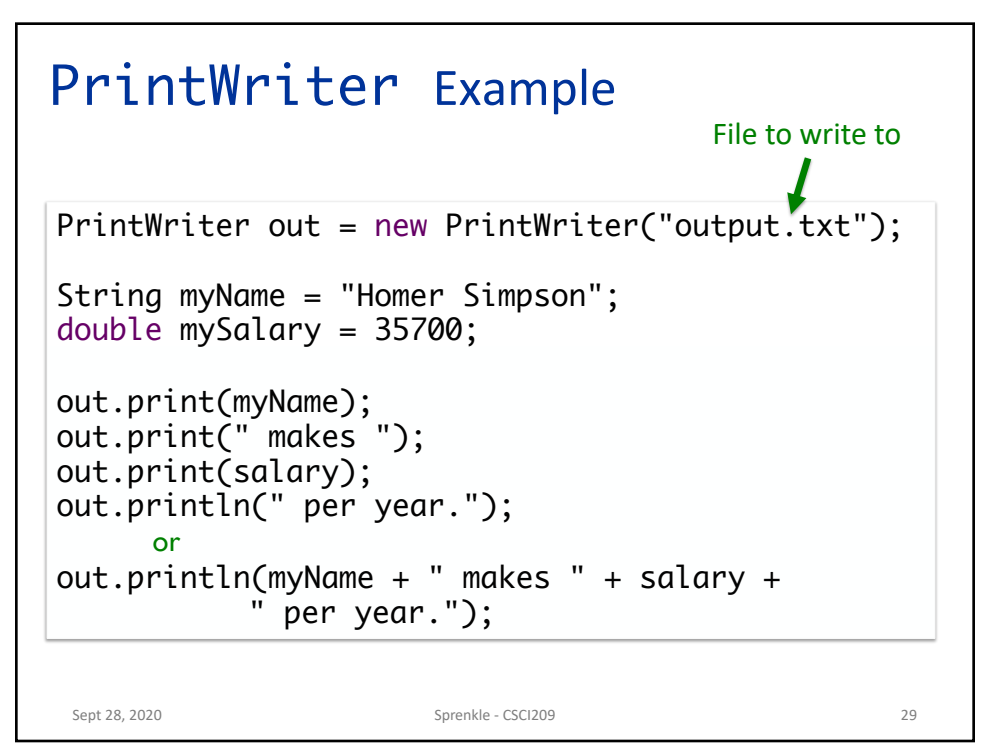

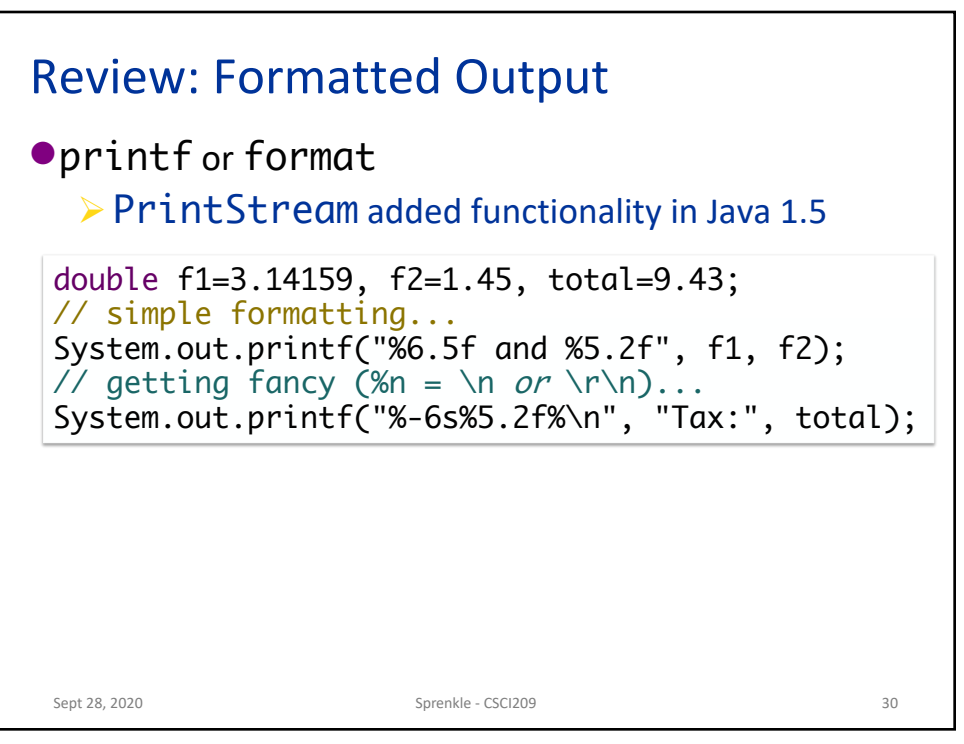

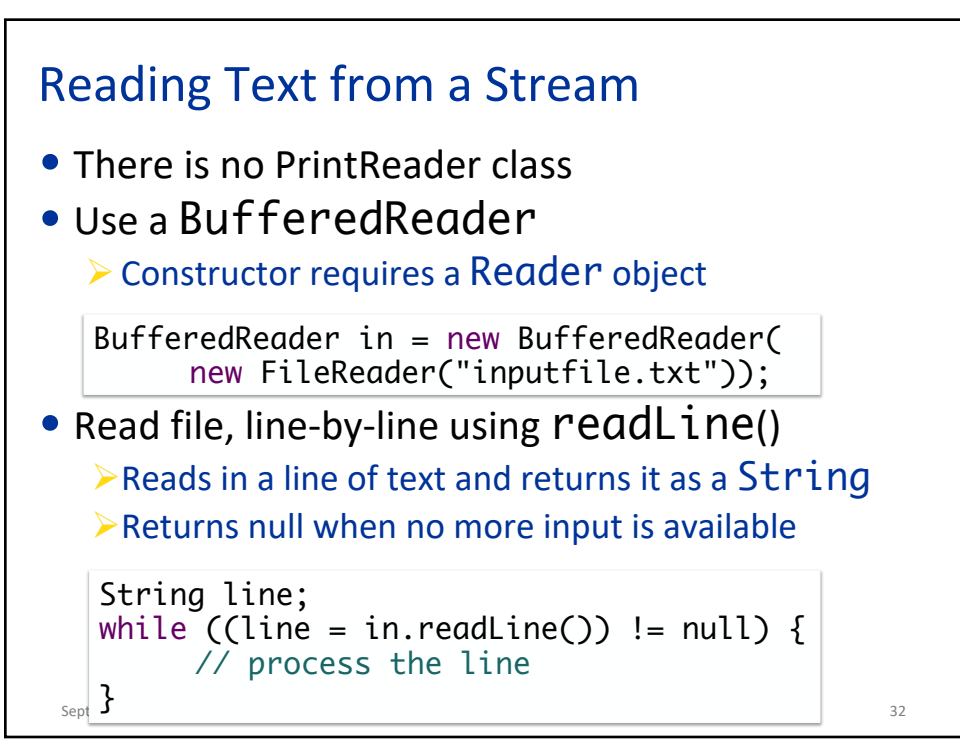

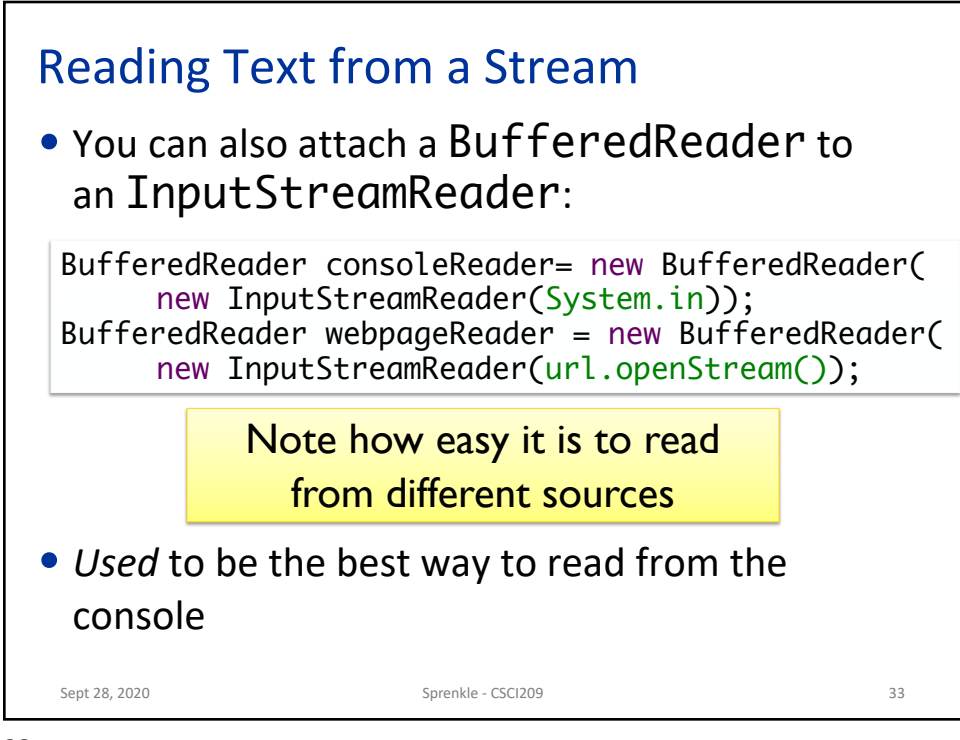

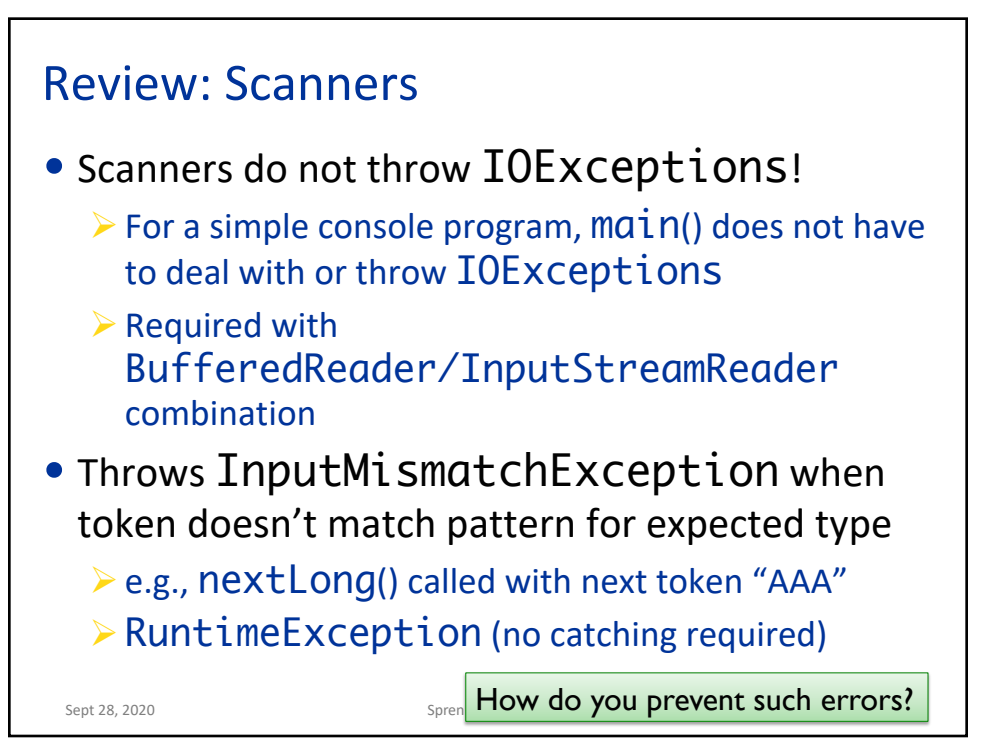

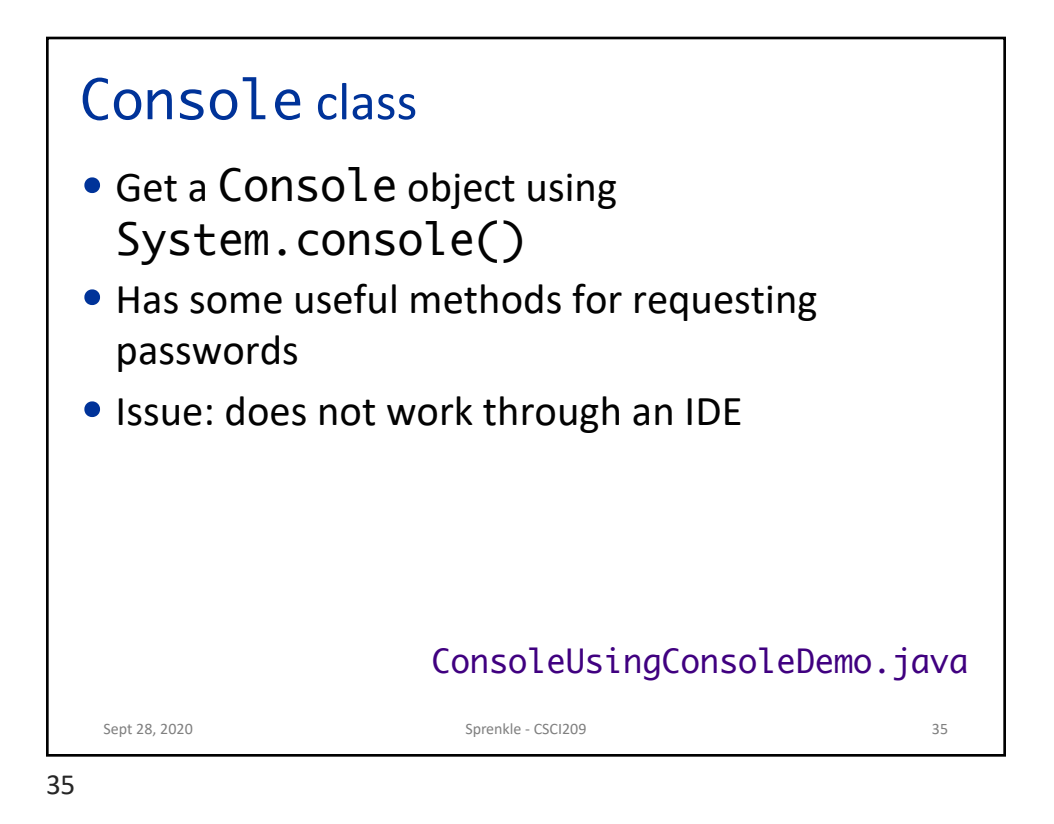

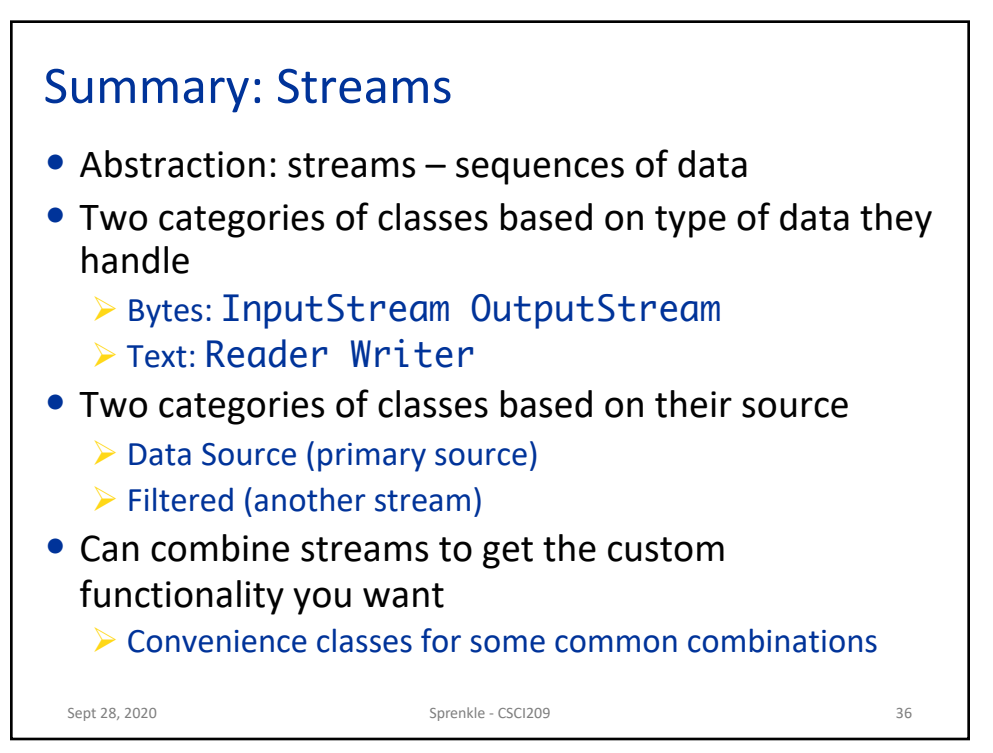

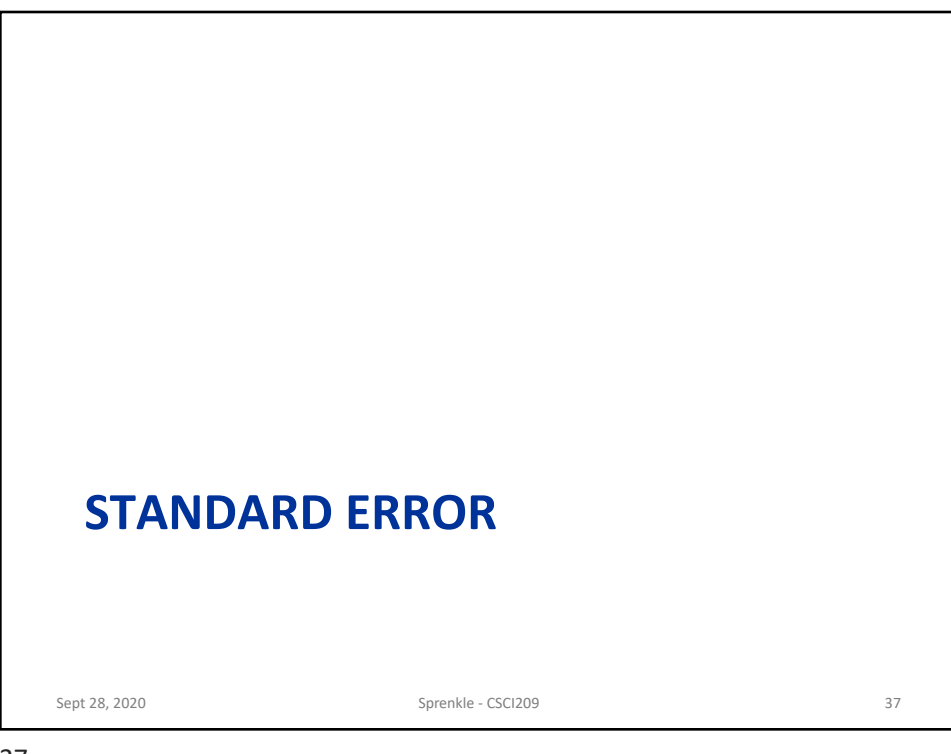

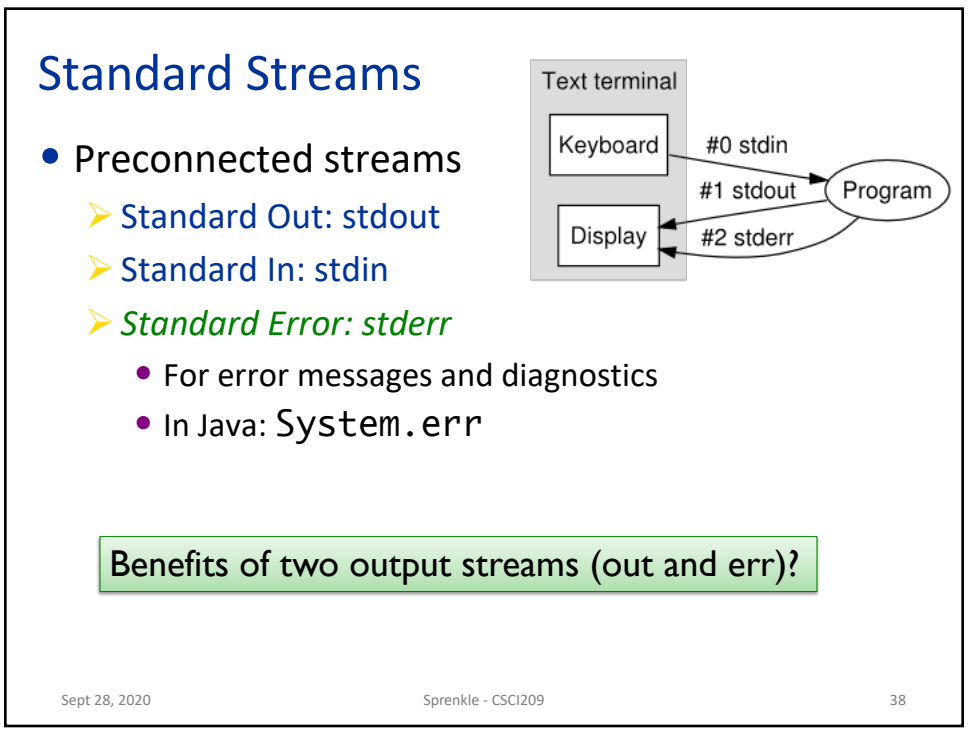

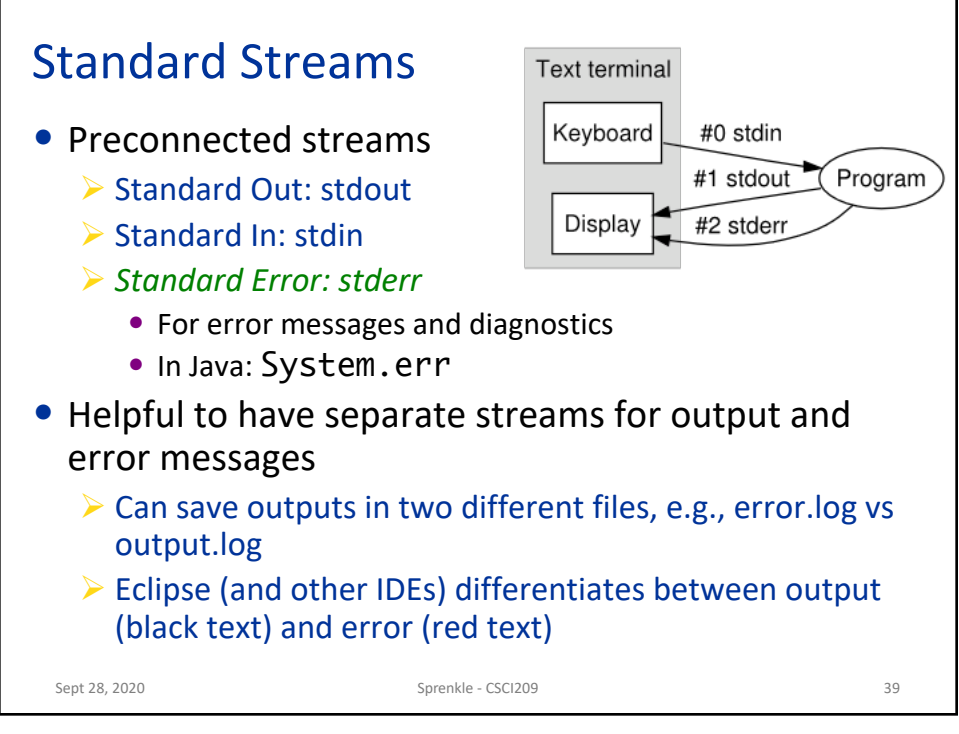

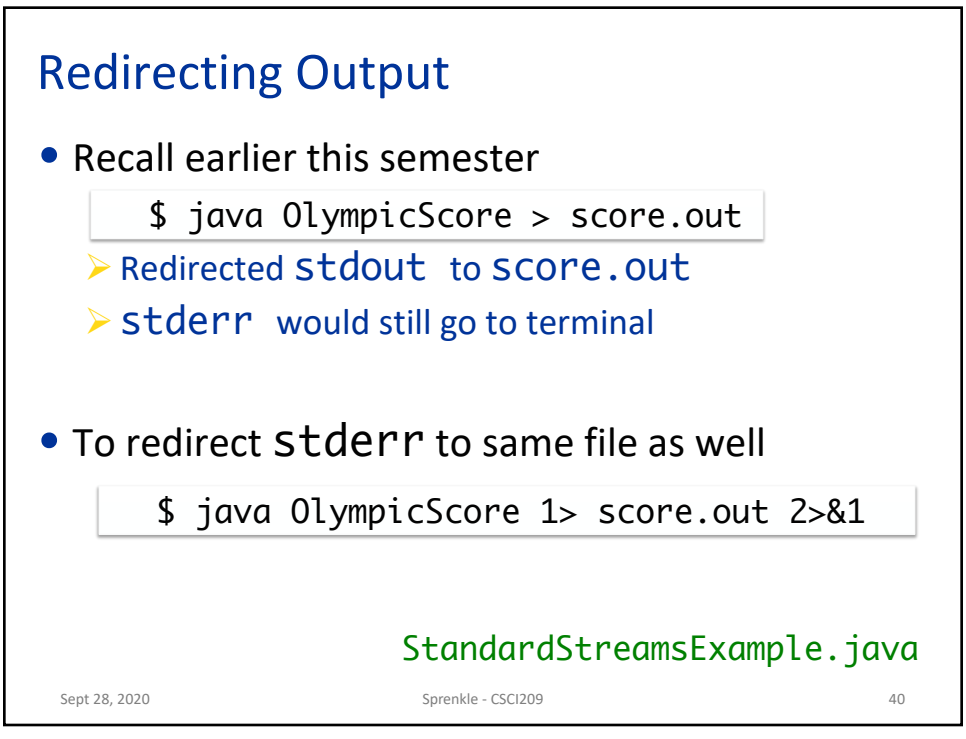

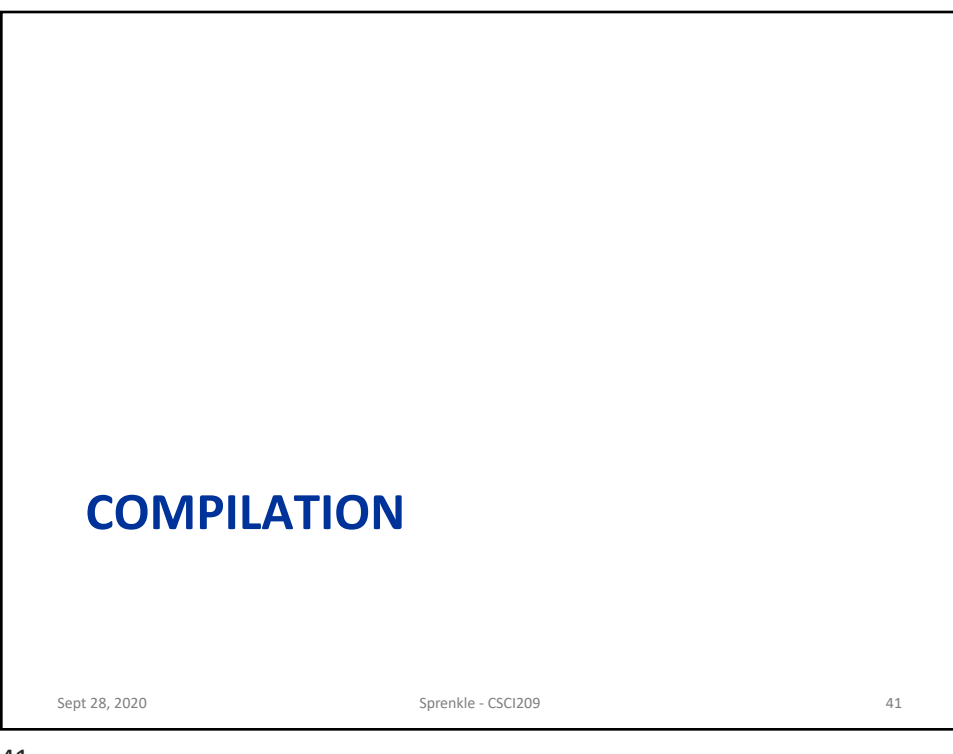

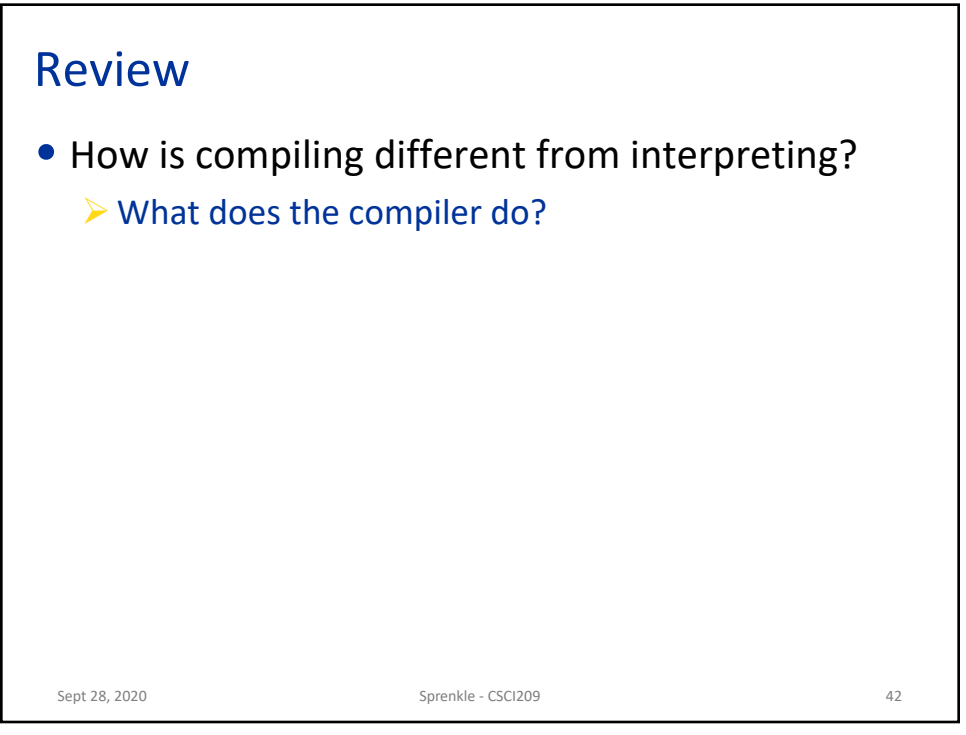

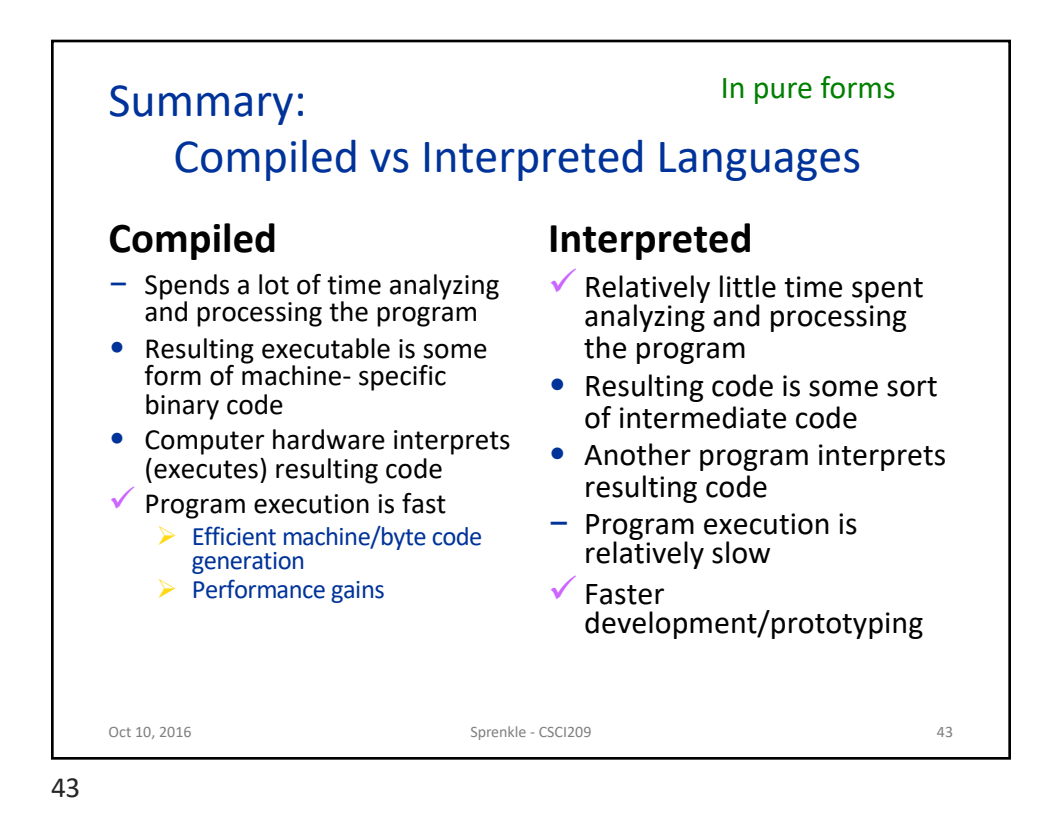

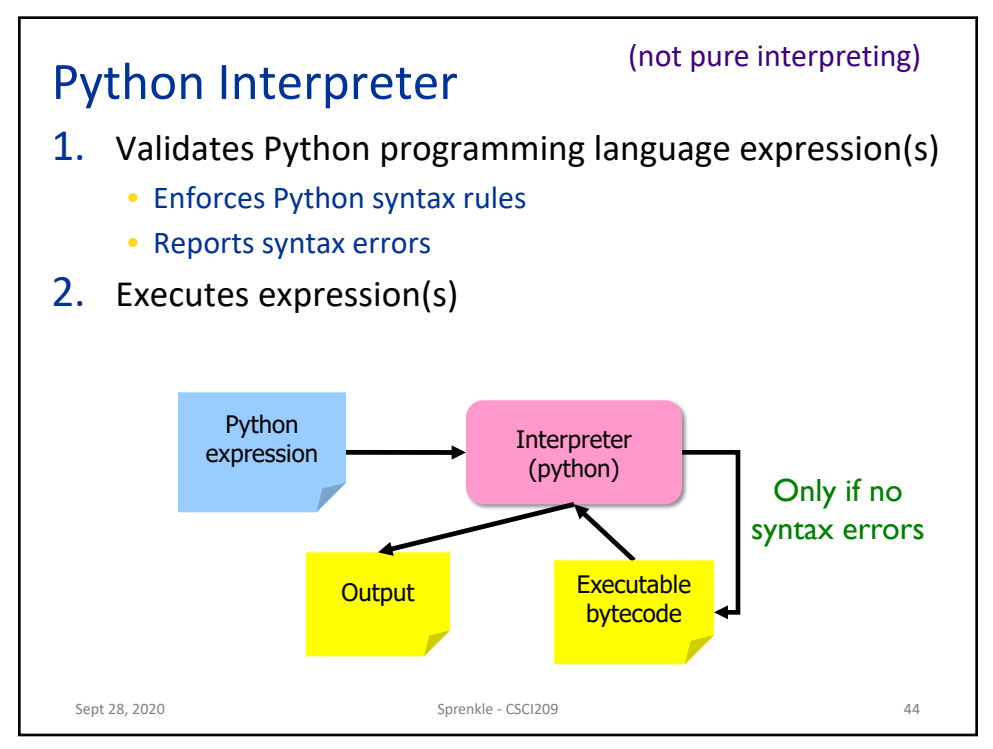

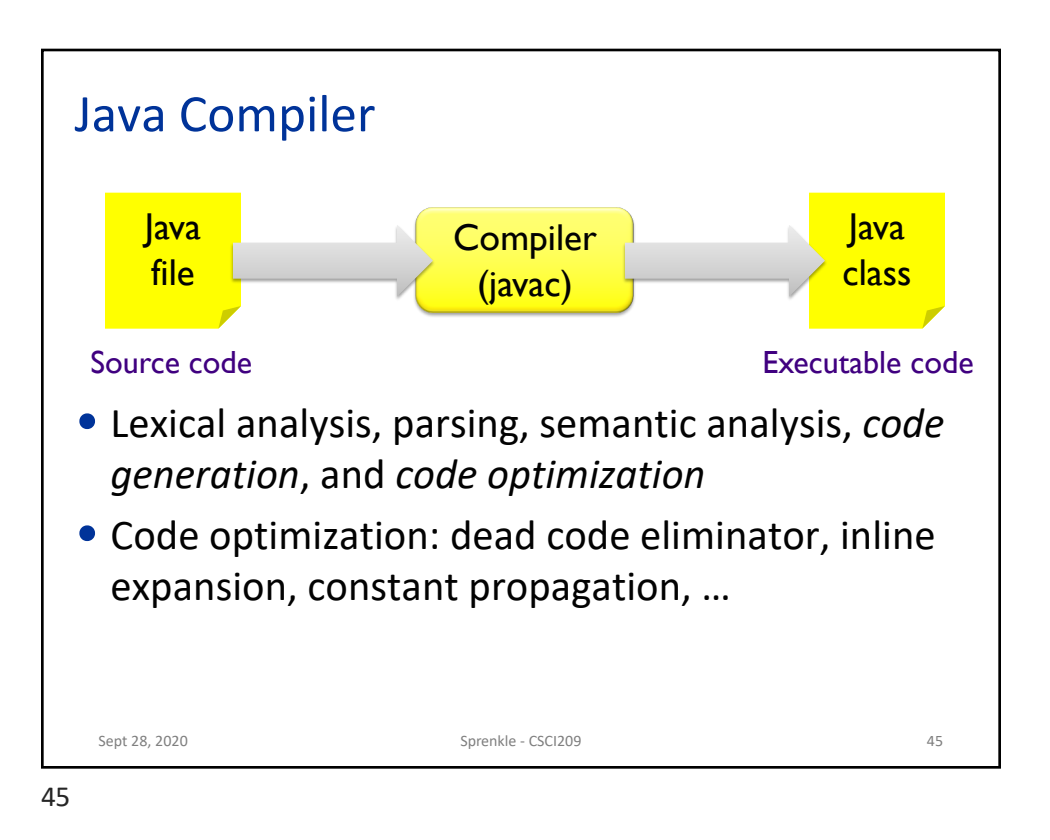

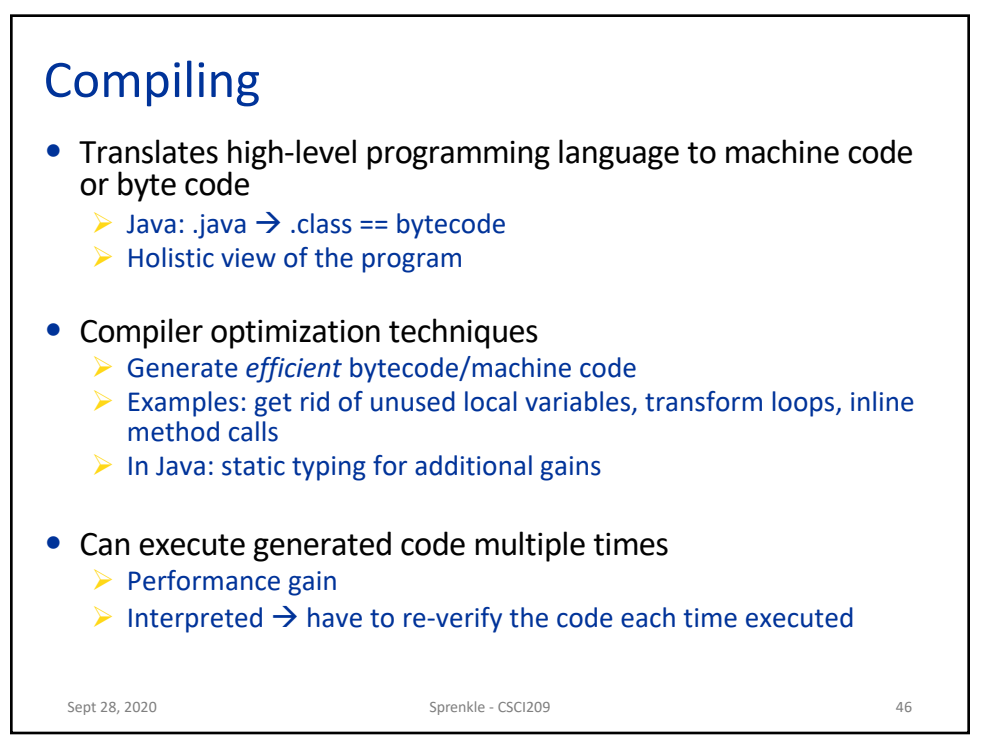

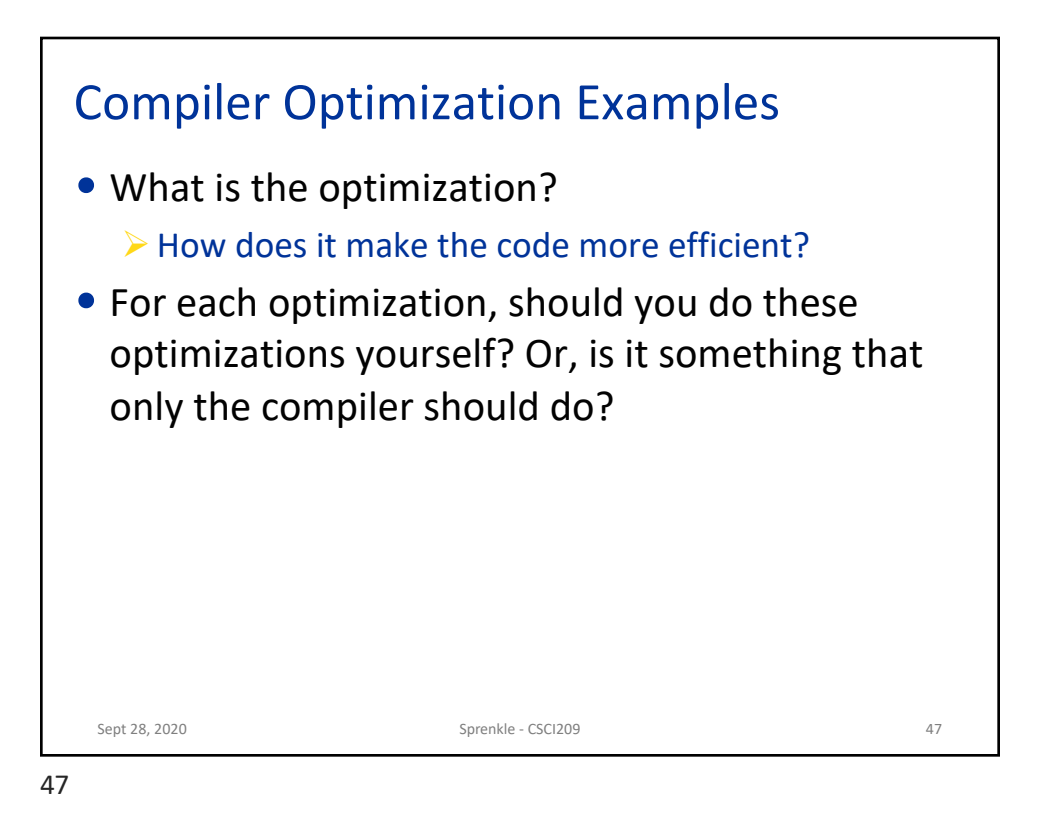

Compiler Optimization Examples Sept 28, 2020 28 2020 2020 2020 2020 Sprenkle - CSCI209 2020 2020 2030 2030 48 for(int i = 0; i < 10; i++ ) { int  $j = 10$ ; System.out.println(i + ", " + j); } int  $j = 10$ ; for(int i = 0; i < 10; i++ ) { System.*out.println(i + ", " + j);* } for(int i = 0; i < 10; i++ ) { System.out.println( $i +$ ", " + 10); } Original: Optimization 1 Optimization 2

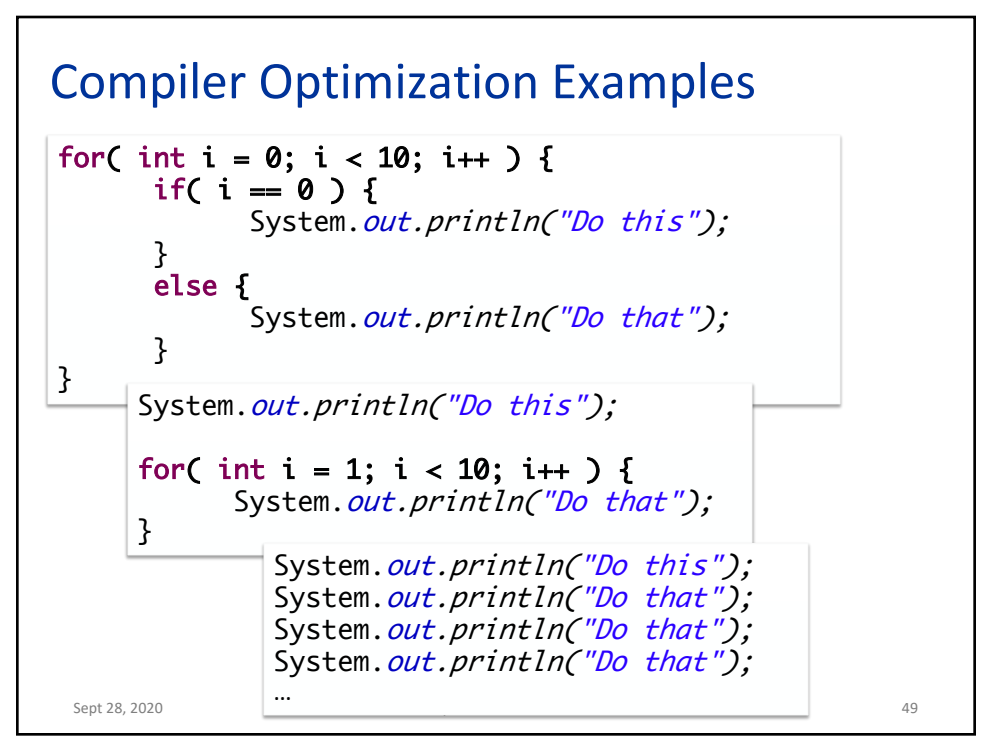